# TCMF8-WF/EW VARIATEUR DE VENTILATEUR UNIVERSEL

Instructions de montage et d'utilisation

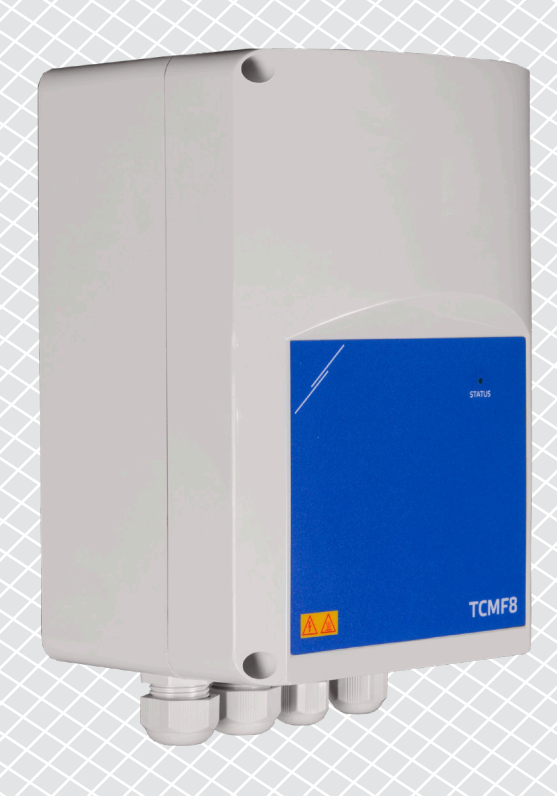

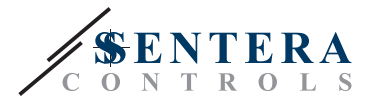

# **Table des matières**

<span id="page-1-0"></span>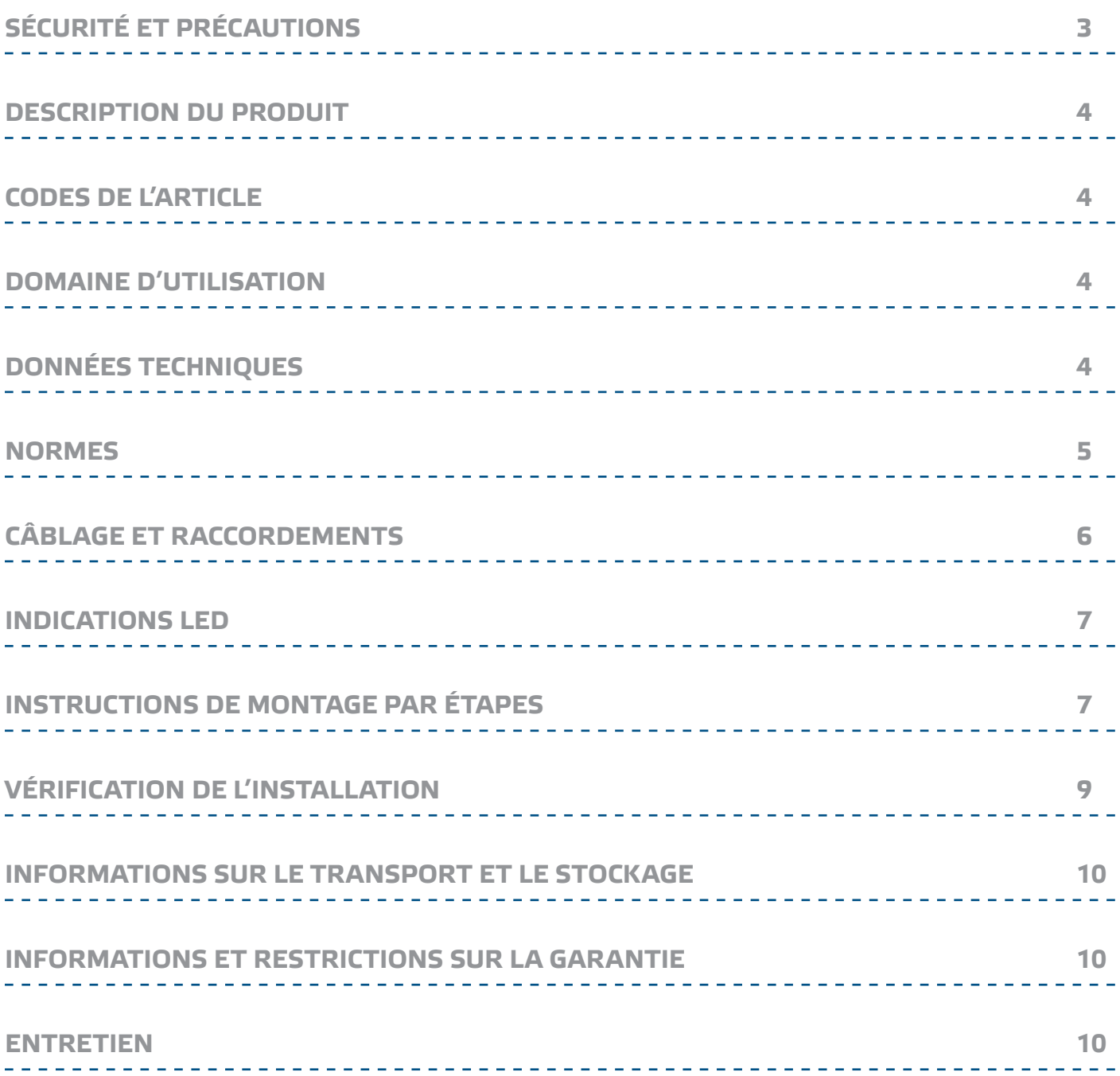

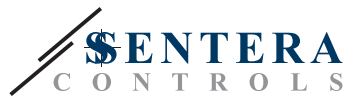

## <span id="page-2-0"></span>**SÉCURITÉ ET PRÉCAUTIONS**

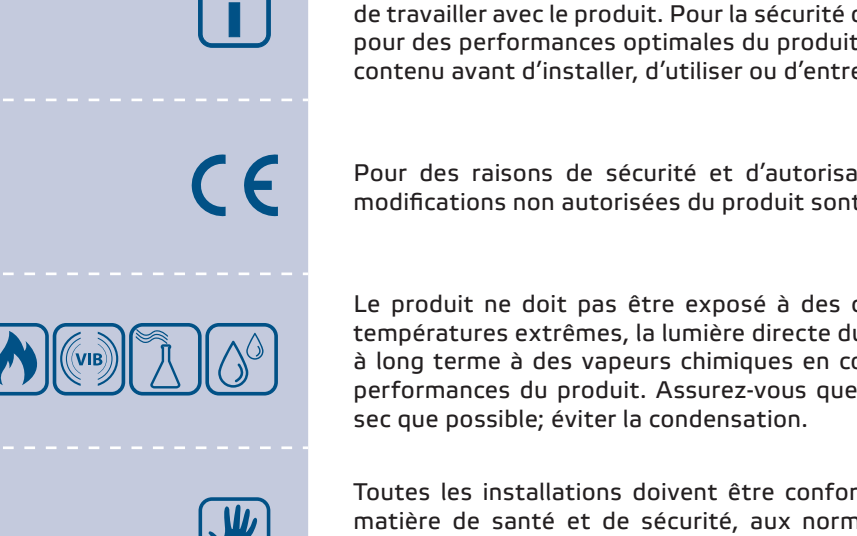

Lisez toutes les informations, la fiche technique, la carte Modbus, les instructions de montage et d'utilisation et étudiez le schéma de câblage et de connexion avant de travailler avec le produit. Pour la sécurité des personnes et des équipements, et pour des performances optimales du produit, assurez-vous de bien comprendre le contenu avant d'installer, d'utiliser ou d'entretenir ce produit.

Pour des raisons de sécurité et d'autorisation (CE), la conversion et / ou les modifications non autorisées du produit sont inadmissibles.

Le produit ne doit pas être exposé à des conditions anormales, telles que des températures extrêmes, la lumière directe du soleil ou des vibrations. L'exposition à long terme à des vapeurs chimiques en concentration élevée peut affecter les performances du produit. Assurez-vous que l'environnement de travail est aussi

Toutes les installations doivent être conformes aux réglementations locales en matière de santé et de sécurité, aux normes électriques locales et aux codes approuvés. Ce produit ne peut être installé que par un ingénieur ou un technicien qui a une connaissance approfondie du produit et des précautions de sécurité.

Évitez les contacts avec des pièces électriques sous tension. Débranchez toujours le bloc d'alimentation avant de brancher, d'entretenir ou de réparer le produit.

Vérifiez toujours que vous appliquez une alimentation appropriée au produit et utilisez la taille et les caractéristiques de fil appropriées. Assurez-vous que toutes les vis et tous les écrous sont bien serrés et que les fusibles (le cas échéant) sont bien ajustés.

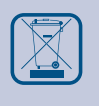

Le recyclage des équipements et des emballages doit être pris en considération et ceux-ci doivent être éliminés conformément à la législation / réglementation locale et nationale.

Si vous avez encore des questions, veuillez contacter votre support technique ou consultez un professionnel.

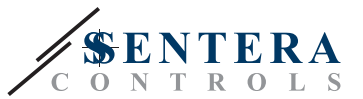

#### <span id="page-3-0"></span>**DESCRIPTION DU PRODUIT**

Les TCMF8-WF/EW sont des variateurs de vitesse de ventilateur universels avec communication Modbus RTU et une passerelle Internet intégrée. Plusieurs ventilateurs AC peuvent être contrôlés via les deux sorties TRIAC (contrôle d'angle de phase). Via la communication Modbus RTU, un ou plusieurs capteurs CVC ou potentiomètres peuvent être connectés à ce variateur. Un micrologiciel spécifique à l'application est requis. Ce micrologiciel peut être téléchargé via SenteraWeb. Les applications typiques sont la déstratification, le contrôle des rideaux d'air, le contrôle des unités de récupération de chaleur, etc. Ces versions TCMF8 disposent d'une passerelle Internet intégrée pour se connecter à SenteraWeb.

### **CODES DE L'ARTICLE**

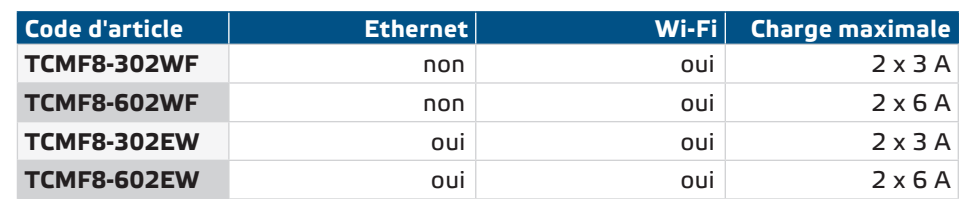

#### **DOMAINE D'UTILISATION**

- Contrôle de la vitesse du ventilateur dans les systèmes de ventilation
- Conçu pour usage en intérieur

### **DONNÉES TECHNIQUES**

- Signal d'entrée analogique : 0-10 / 10-0 VCC ou 0-20 / 20-0 mA / PWM
- Alimentation (Us): 85-305 VCA / 50-60 Hz
- 2 sorties régulées : 20-100 % Us
	- ► Sélection de la tension de sortie minimale, Umin : 20—60 % Us
	- ► Sélection de la tension de sortie maximale, Umax : 60—100 % Us
- Deux entrées CT séparées pour la protection thermique du moteur
- Connexion internet intégrée (Wi-Fi et / ou Ethernet)
- Alimentation intégrée pour capteurs externes : 24 VDC (Imax 750 mA)
- Tension de sortie sélectionnable pour la vitesse minimale et la vitesse maximale du ventilateur, sélection entre une sortie simple et une double sortie en miroir ou indépendante (spécifique à l'application / solution).
- LED RGB sur le couvercle pour l'indication de l'état
- Norme de protection : IP54 (selon EN 60529)
- Conditions ambiantes de fonctionnement :
	- ► Température: -10—60 °C
	- ► Humidité relative : 5—95 % HR (sans condensation)

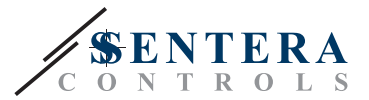

#### <span id="page-4-0"></span>**NORMES**

- Directive basse tension 2014/35/CE
- ► EN 60529:1991 Les degrés de protection fournie par les enceintes (Code IP) amendement AC: 1993 à EN 60529
- ► EN 60730-1:2011 Dispositifs de commande électrique automatiques à usage domestique et analogue - Partie 1: Exigences générales
- ► EN 62311:2008 Évaluation des équipements électroniques et électriques liés aux restrictions d'exposition humaine aux champs électromagnétiques (0 Hz - 300 GHz)
- ► EN 60950-1:2006 Équipements informatiques Sécurité Partie 1: Exigences générales Amendements AC:2011, A11:2009, A12:2011, A1:2010 et A2:2013 à l'EN 60950-1
- Directive CEM 2014/30/CE
	- ► EN 60730-1:2011 Dispositifs de commande électrique automatiques à usage domestique et analogue - Partie 1: Exigences générales
	- ► EN 61000-3-2:2014 Compatibilité électromagnétique (CEM) Partie 3-2: Limites - Limites pour les émissions de courant harmonique (courant d'entrée de l'équipement ≤ 16 A par phase)
	- ► EN 61000-6-2:2005 Compatibilité électromagnétique (CEM) Partie 6-2: Normes génériques d'immunité pour les environnements industriels Amendement AC: 2005 à EN 61000-6-2:2005
	- ► EN 61000-6-3:2007 Compatibilité électromagnétique (CEM) Partie 6-3: Normes génériques - Norme d'émission pour les environnements résidentiels, commerciaux et industriels légers Amendements A1:2011 et AC:2012 à l'EN 61000-6-3
	- ► EN 61326-1:2013 Matériel électrique de mesure, de commande et de laboratoire - Exigences relatives à la CEM - Partie 1: Exigences générales
	- ► EN 55011:2009 Matériel industriel, scientifique et médical Caractéristiques des perturbations radioélectriques - Limites et méthodes de mesure Amendement A1:2010 à l'EN 55011
	- ► EN 55024:2010 Équipements informatiques Caractéristiques d'immunité Limites et méthodes de mesure
- Directive RoHs 2011/65/EU
	- ► EN IEC 63000:2018 Documentation technique pour l'évaluation des produits électriques et électroniques en ce qui concerne la restriction des substances dangereuses
- Directive Compatibilité électromagnétique et spectre radioélectrique (ERM) 2014/53/EU:
	- ► EN 300 328 V2.1.1 Systèmes de transmission à large bande; Équipement de transmission de données fonctionnant dans la bande ISM 2,4 GHz et utilisant des techniques de modulation à large bande; Norme harmonisée couvrant les exigences essentielles de l'article 3. 2 de la directive 2014/53/UE
- NORME ETSI EN 301 489-1 V2.1.1 (2017-02) de compatibilité électromagnétique (CEM) pour les équipements et services radio; Partie 1 :
	- Exigences techniques communes; Norme harmonisée couvrant les exigences essentielles de l'article 3.1(b) de la directive 2014/53/UE et les exigences essentielles de l'article 6 de la directive 2014/30/UE
- ETSI EN 301 489-17 V3.1.1 (2017-02) Norme de compatibilité électromagnétique (CEM) pour les équipements et services radio; Partie 17 :
	- Conditions spécifiques pour les systèmes de transmission de données à large bande; Norme harmonisée couvrant les exigences essentielles de l'article 3.1 (b) de la directive 2014/53/UE

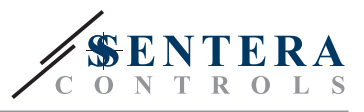

-----------------------------

## <span id="page-5-0"></span>**CÂBLAGE ET RACCORDEMENTS**

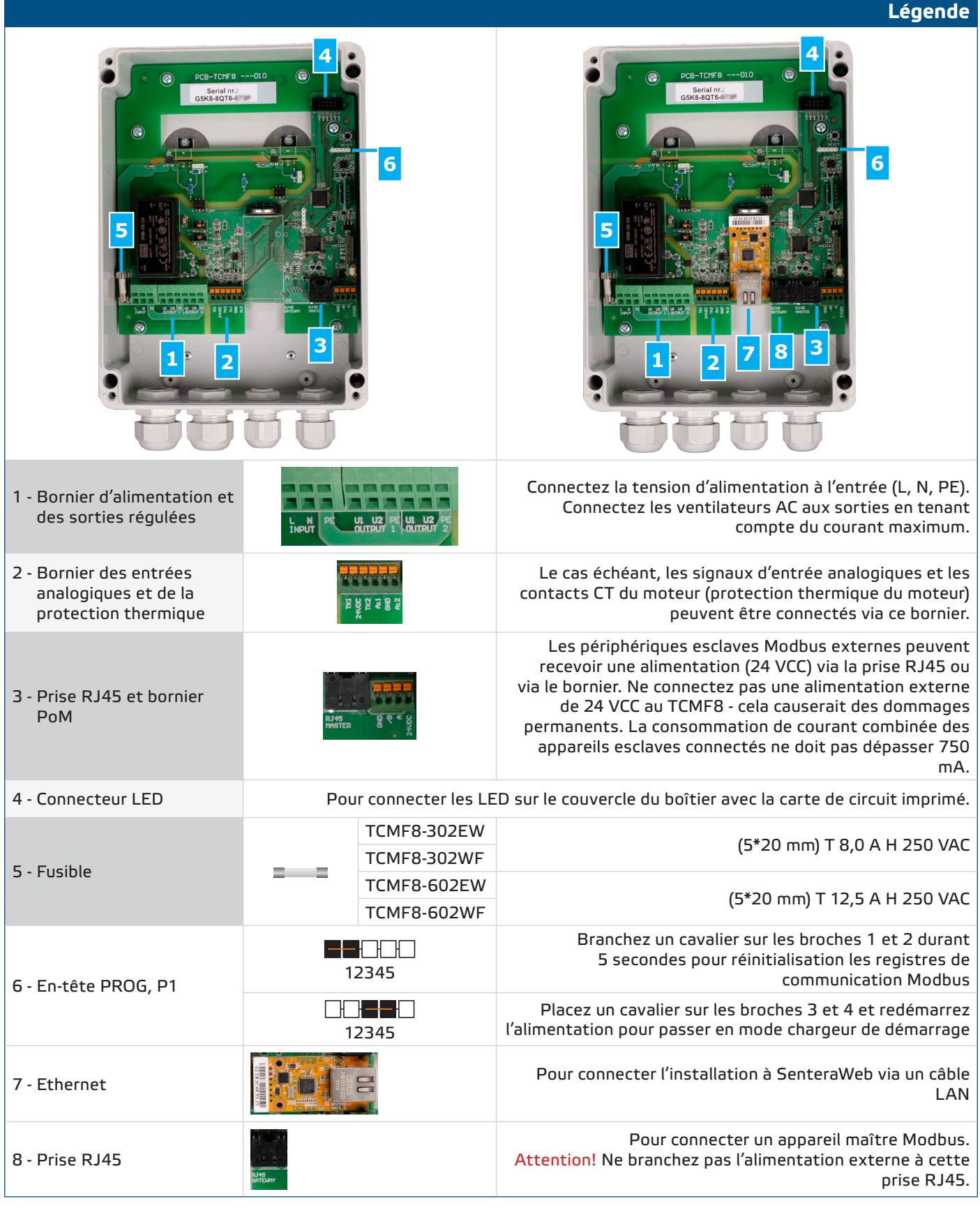

**[retour à la table des matières](#page-1-0)**

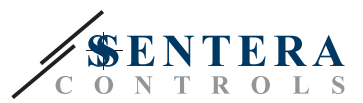

<span id="page-6-0"></span>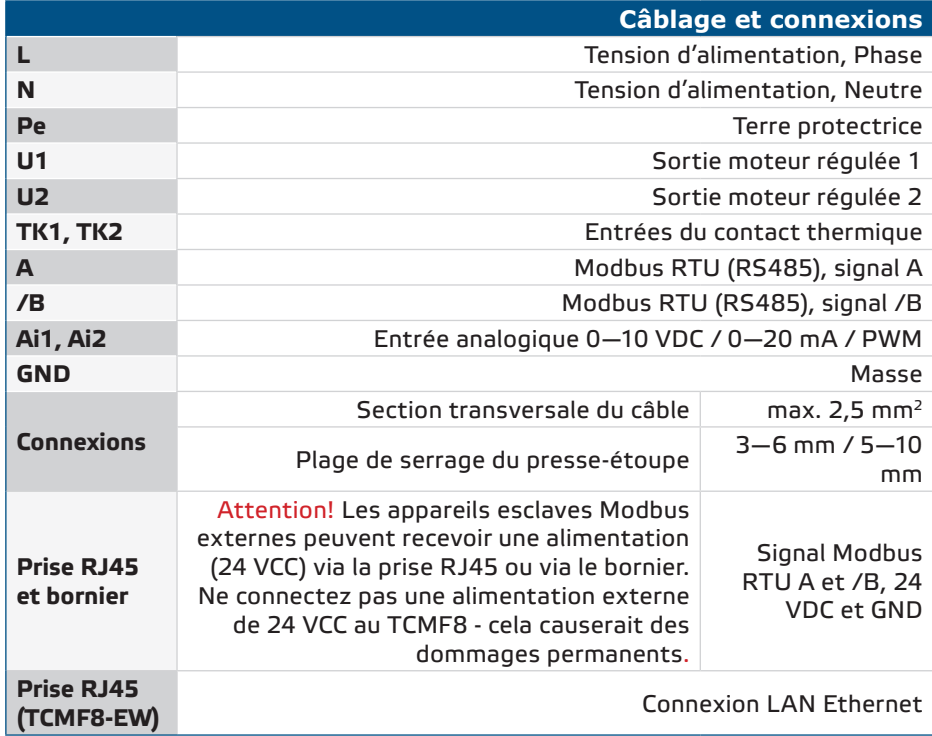

#### **INDICATIONS LED**

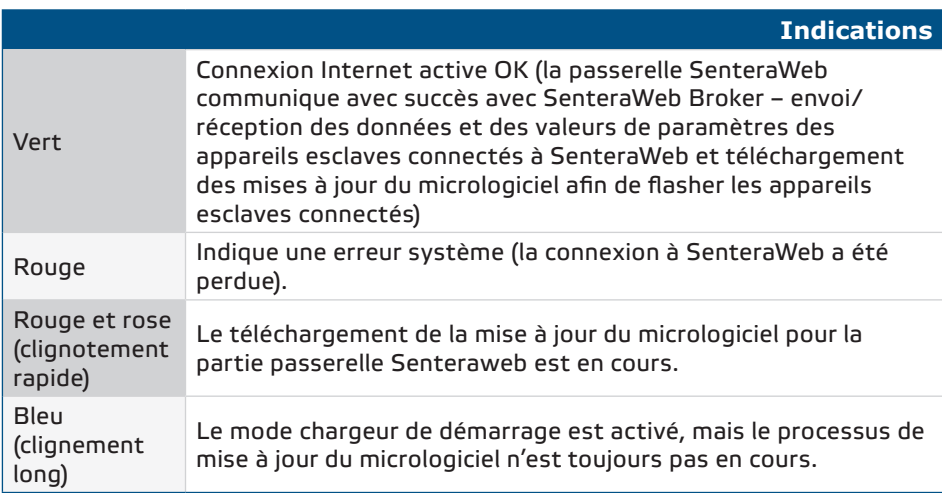

#### **INSTRUCTIONS DE MONTAGE PAR ÉTAPES**

Avant de commencer à monter le TCMF8-DM, lisez attentivement *«Sécurité et précautions***»** et suivez ces étapes. Choisissez une surface murale lisse et solide pour l'installation.

#### **Suivez ces étapes:**

- **1.** Éteignez l'alimentation principale.
- **2.** Dévissez le couvercle avant et ouvrez le boîtier. Faites attention aux fils qui relient le potentiomètre à la carte de circuit imprimé.
- **3.** Fixez l'appareil sur le mur ou le panneau à l'aide des vis et des chevilles fournies. Gardez à l'esprit la position et les dimensions de montage correctes de l'appareil. (Voir **Fig. 1** *Dimensions de montage* et **Fig. 2** *Position de montage*.)

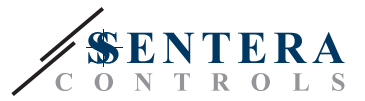

- **4.** Faites attention aux instructions suivantes afin de minimiser la température de fonctionnement:
	- ► Respectez les distances à la fois entre le mur / plafond et l'appareil et entre deux appareils comme indiqué à **Fig. 2.** Afin d'assurer une ventilation suffisante du variateur, le dégagement de chaque côté doit être maintenu.
	- ► Lors de l'installation de l'appareil, veuillez garder à l'esprit que plus vous l'installez haut, plus l'appareil sera chaud. Par exemple, dans un local technique, la hauteur d'installation correcte peut être d'une grande importance.
- **5.** Insérez les câbles à travers les presse-étoupes et faites le câblage selon le schéma de câblage (voir *« Câblage et connexions »*) tout en respectant les informations de la section *« Câblage et connexions ».*
	- ► Connectez les ventilateurs AC (bornes U2, U1 et PE);
	- ► Connectez la tension d'alimentation (bornes L, N et PE);
	- ► Connectez les capteurs via la prise RJ45 ou via le bornier Modbus.
	- ► Le cas échéant, connectez le(s) signal(s) d'entrée analogique(s)
- **6.** Remettez le couvercle et fixez-le avec les vis. Serrez les presse-étoupes.
- **7.** Allumez le bloc d'alimentation.
- **8.** Connectez votre installation à SenteraWeb et téléchargez le micrologiciel spécifique à l'application requise.
- **9.** Allumez l'alimentation principale une fois toutes les connexions effectuées et vérifiées.

*\*Le non-respect des règles énumérées ci-dessus peut réduire la durée de vie et dégage le fabricant de toute responsabilité.*

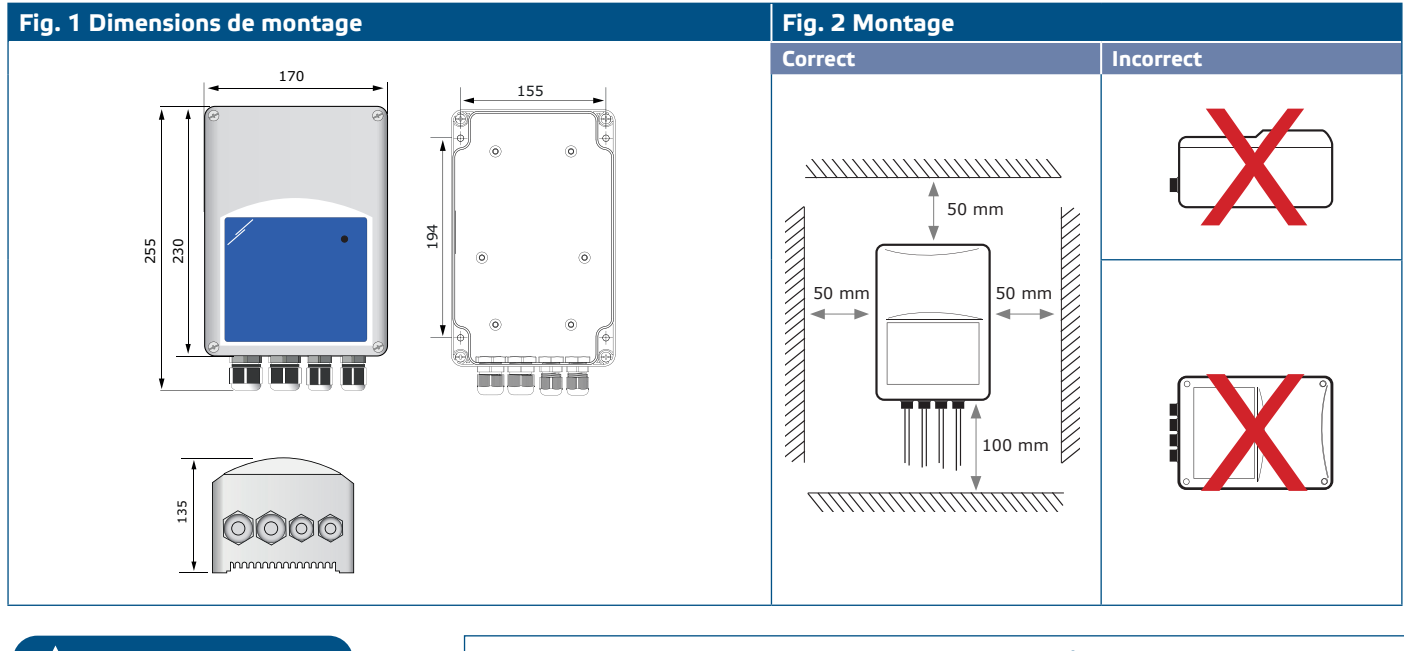

**ATTENTION** *Ce variateur nécessite un micrologiciel spécifique à l'application. Ce micrologiciel peut être téléchargé via www.senteraweb.eu*

# <span id="page-8-0"></span>TCMF8-WF/EW VARIATEUR DE VITESSE DE VENTILATEUR UNIVERSEL

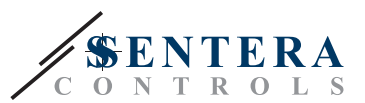

#### **Fig. 3 Exemple d'application**

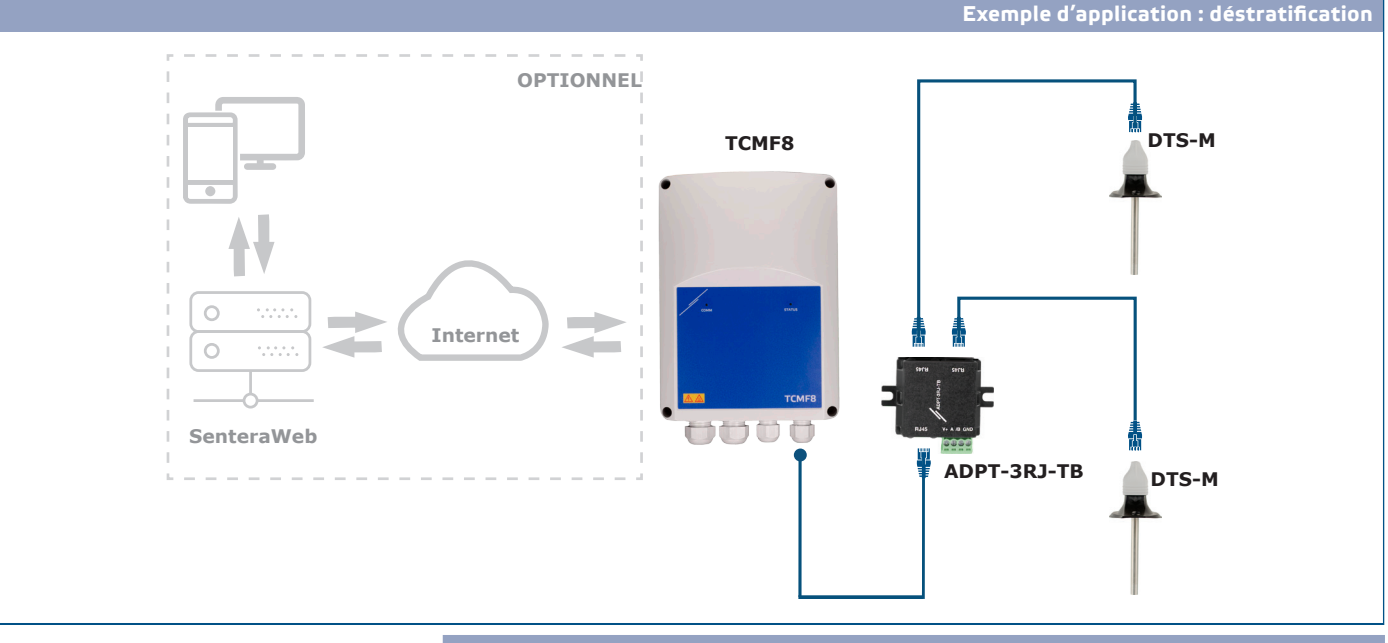

#### **Téléchargez et installez le Micrologiciel Sentera Solution**

Le variateur TCMF8 nécessite un micrologiciel dédié à l'application, qui peut être téléchargé sur le site Web de Sentera : Sélectionnez votre application via www. sentera.eu/fr/solutions.

Tout d'abord, connectez tous les produits requis, y compris la passerelle Internet Sentera. Connectez ensuite votre installation à www.senteraweb.eu. Entrez le code de la solution et cliquez sur « Lien vers la solution » pour télécharger le logiciel sélectionné dans les appareils connectés. Après le téléchargement, il est possible d'utiliser l'installation autonome ou de garder la passerelle Internet connectée.

#### **VÉRIFICATION DE L'INSTALLATION**

Après avoir connecté l'appareil à l'alimentation principale, le voyant vert sur son couvercle devrait s'allumer pour indiquer que le régulateur est alimenté.

**Un fonctionnement sûr dépend d'une installation correcte. Avant de commencer, assurez-vous des points suivants :**

- L'alimentation principale est correctement connectée.
- Il y a un flux d'air suffisant autour de l'appareil.
- La tension minimale est sélectionnée en fonction des paramètres du ventilateur - toute la plage de régulation du ventilateur doit être dans sa tension de fonctionnement.
- Le courant de charge maximum est en fonction de l'appareil sélectionné, assurezvous que le courant consommé par le ventilateur ne dépasse pas le courant nominal de l'appareil!
- Pendant le fonctionnement, l'appareil doit être fermée.
- Si l'appareil ne fonctionne pas conformément aux instructions, les connexions et les paramètres de câblage doivent être vérifiés.

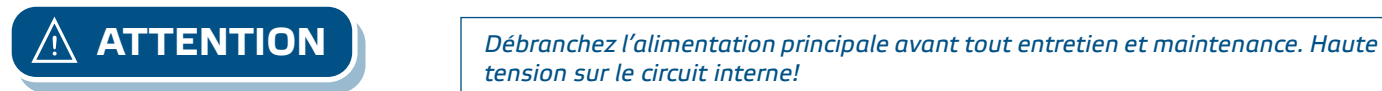

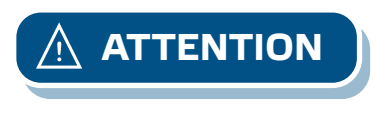

**ATTENTION** *Des températures élevées peuvent survenir pendant le fonctionnement. Laissez refroidir avant l'entretien !*

MIW-TCMF8-WF-EW-FR-000 - 23 / 01 / 2023 www.sentera.eu 9 - 10

*tension sur le circuit interne!*

<span id="page-9-0"></span>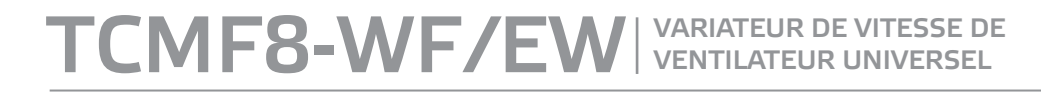

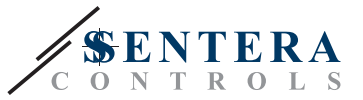

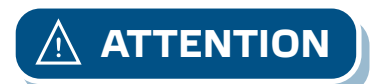

**ATTENTION** *Tirer un courant excessif du variateur de ventilateur entraînera une surchauffe et une défaillance du circuit interne.*

#### **INFORMATIONS SUR LE TRANSPORT ET LE STOCKAGE**

Évitez les chocs et des conditions extrêmes; stockez en emballage d'origine.

#### **INFORMATIONS ET RESTRICTIONS SUR LA GARANTIE**

Deux ans après la date de livraison contre les défauts de fabrication. Toute modification ou altération du produit après la date de publication soulage le fabricant de toute responsabilité. Le fabricant ne porte aucune responsabilité pour des erreurs d'impression ou des erreurs dans ces données.

#### **ENTRETIEN**

Dans des conditions normales, ce produit ne nécessite aucun entretien. En cas d'encrassement nettoyez avec un chiffon sec ou peu humide. En cas de forte pollution, nettoyez avec un produit non agressif. Dans ces conditions l'appareil doit être déconnecté de l'alimentation. Faites attention à ce qu'aucun liquide entre dans l'appareil. Seulement reconnectez à l'alimentation quand il est complètement sec.